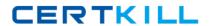

# **EMC**

## Exam E20-597

## Backup Recovery - NetWorker Specialist Exam for Storage Administrators

Version: 7.0

[ Total Questions: 287 ]

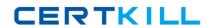

## Topic break down

| Topic             | No. of Questions |
|-------------------|------------------|
| Topic 1: Volume A | 80               |
| Topic 2: Volume B | 207              |

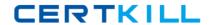

## **Topic 1, Volume A**

## Question No : 1 - (Topic 1)

What components are included with EMC NetWorker Module for Microsoft Applications?

- A. PowerSnap and Replication Manager
- B. PowerSnap and Microsoft VSS
- C. Microsoft VSS and Replication Manager
- **D.** PowerSnap and EMC Solutions Enabler

**Answer: A** 

## Question No : 2 - (Topic 1)

Using EMC NetWorker Module for Microsoft Applications, an EMC NetWorker administrator backs up a Microsoft Exchange server which resides on an EMC CLARiiON disk array.

What best describes supported features in this case?

- **A.** Server-less backup is supported.
- **B.** Server-less backup is not supported.
- **C.** Rollback recovery is not supported.
- **D.** Manual backup is supported.

**Answer: A** 

## Question No: 3 - (Topic 1)

What is an EMC NetWorker host ID called in a clustered EMC NetWorker server?

- A. Composite hostid
- B. Combined hostid
- C. Concatenated hostid
- D. Cluster hostid

**Answer: A** 

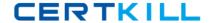

## Question No : 4 - (Topic 1)

An EMC NetWorker administrator has two Microsoft Exchange servers and one Microsoft SharePoint distributed farm that reside on an EMC CLARiiON disk array.

The backup administrator has the following two recovery requirements:

- (1) The ability to recover both Exchange and SharePoint data by leveraging Microsoft VSS framework.
- (2) The ability to roll back an entire volume to a previous point-in-time.

What is a recommended recovery solution?

- A. EMC NetWorker Module for Microsoft Applications with EMC VSS Provider.
- B. EMC NetWorker Module for Databases and Applications with EMC VSS Provider.
- **C.** EMC NetWorker Module for Microsoft Applications with Microsoft VSS Provider.
- D. EMC NetWorker Module for Databases and Applications with Microsoft VSS Provider.

**Answer: A** 

## Question No: 5 - (Topic 1)

You need to integrate snapshot technology on SAP backups in an EMC NetWorker environment. Which module is required?

- A. PowerSnap
- B. Snaplmage
- C. SnapView
- D. NMM

**Answer: A** 

## Question No: 6 - (Topic 1)

When connecting to an EMC NetWorker console server from a different host, an error

message indicates that a supported version of Java Runtime Environment (JRE) is not installed. You verify that the supported JRE version is already installed on the EMC NetWorker console server. However, the error message remains.

What needs to be done to resolve the problem?

- A. Install the supported version of JRE on the NMC client
- **B.** Reinstall the EMC NetWorker Management Console server.
- **C.** Reinstall the existing JRE version.
- **D.** Restart the console server.

**Answer: A** 

## Question No : 7 - (Topic 1)

What is the default TCP/IP port used by EMC NetWorker Management Console database process?

- **A.** 2638
- **B.** 9000
- **C.** 7937
- **D.** 9001

**Answer: A** 

## Question No:8 - (Topic 1)

Which EMC NetWorker daemon provides client files system information?

- A. nsrfsra
- B. nsrexecd
- C. nsrlcpd
- D. nsrindexd

**Answer: A** 

## Question No: 9 - (Topic 1)

Which tool is available to help determine and track source capacity usage in an EMC NetWorker environment?

- A. EMC AMP Utility
- B. EMC NetWorker License Manager
- C. nsradmin
- D. nsrlic

**Answer: A** 

## Question No : 10 - (Topic 1)

Refer to the exhibit.

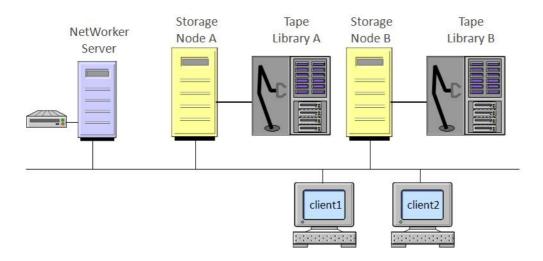

How many nsrlcpd processes are running on the EMC NetWorker server?

- **A.** 0
- **B.** 1
- **C.** 2
- **D.** 9

**Answer: A** 

## Question No : 11 - (Topic 1)

When the EMC NetWorker management console server and the EMC NetWorker server

are installed on different hosts, what is required to administer EMC NetWorker server from the EMC NetWorker management console server?

- **A.** Provide users on the EMC NetWorker management console server the administrative privileges
- B. Provide users on the EMC NetWorker server the administrative privileges
- **C.** Provide users on the EMC NetWorker management console server the console user privileges
- D. Provide users on the EMC NetWorker server the console user privileges

**Answer: A** 

## Question No: 12 - (Topic 1)

Which type of device is referred to as a BOOST device?

- A. Data Domain
- B. File Type
- C. Advance File Type
- D. Cloud

**Answer: A** 

## Question No: 13 - (Topic 1)

You have been asked to implement a EMC NetWorker backup solution with the following requirements:

- (1) Leverage Microsoft SQL VDI (Virtual Device Interface) backup API.
- (2) Be able to back up SQL database, transaction logs and filegroups.

What is a recommended EMC NetWorker add-on module?

- A. EMC NetWorker Module for Microsoft SQL Server.
- **B.** EMC NetWorker Module for Microsoft Applications.
- C. EMC NetWorker Module for Databases and Applications.
- **D.** EMC NetWorker PowerSnap Module.

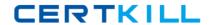

Answer: A

## Question No: 14 - (Topic 1)

Which EMC NetWorker command is replaced when using an EMC NetWorker module?

- A. save
- B. savefs
- C. savepnpc
- D. savegrp

**Answer: A** 

## Question No : 15 - (Topic 1)

The three primary types of EMC NetWorker hosts form an architecture/topology. What is this called?

- A. EMC NetWorker Data Zone
- B. EMC NetWorker Storage Domain
- C. EMC NetWorker Storage Zone
- D. EMC NetWorker Cell

**Answer: A** 

## Question No: 16 - (Topic 1)

An EMC NetWorker Administrator needs to be able to back up and recover a high density active file system to the backup devices connected to local or remote storage nodes.

- A. Add the Snaplmage module
- B. Add the NDMP module
- C. Add the PowerSnap module
- D. Add EMC NetWorker Module for Microsoft Applications

**Answer: A** 

## Question No: 17 - (Topic 1)

You have successfully backed up three SQL servers with EMC NetWorker Module for SQL.

What needs to be done to recover SQL data?

- A. Launch the EMC NetWorker User for SQL.
- B. Modify the browse time within the EMC NetWorker User GUI.
- C. Use Microsoft SQL server native tools to recover the data from EMC NetWorker.
- **D.** Modify the save set to include the SQL instance or database name.

**Answer: A** 

## Question No: 18 - (Topic 1)

Which protocol is used when performing an EMC NetWorker backup to a cloud device?

- A. TCP
- B. UDP
- C. OST
- D. iSCSI

**Answer: A** 

## Question No: 19 - (Topic 1)

An EMC NetWorker Administrator wants to start all of the EMC NetWorker processes on a Solaris server.

Which command would run?

- A. /etc/init.d/networker start
- B. /etc/rc2.d/gst start
- C. /sbin/int.d/networker start
- **D.** /sbin/init.d/gst start

**Answer: A** 

Question No : 20 - (Topic 1)

What is a benefit of EMC Networker's Open Tape Format (OTF)?

- A. Enables storage nodes to be moved to hosts with different OS
- B. Allows an unlimited number of save streams to be simultaneously written to tape
- **C.** Permits segregation of backup data into a specific set of tape volumes
- **D.** Enables backup data to be written and read in the local language of the storage node

**Answer: A** 

## Question No : 21 - (Topic 1)

A backup administrator wants to verify that data was successfully written to an AFTD. Which window in NMC would the administrator select to go gather this information?

- A. Media
- **B.** Devices
- C. Configuration
- **D.** Monitoring

**Answer: A** 

## Question No: 22 - (Topic 1)

What is the first step that occurs during a client initiated backup?

- **A.** Save program generates one save stream of data
- B. Save program connects to nsrmmd
- C. Save program initiates a connection to nsrindexd
- D. nsr daemon sends information to EMC NetWorker server

**Answer: A** 

## Question No : 23 - (Topic 1)

When backing up an Oracle database with EMC NetWorker Module for Databases and